**Quick Launch Crack Free Download**

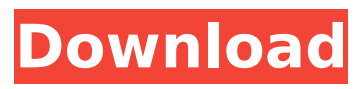

### **Quick Launch Free Download X64 [Updated]**

Reload Freezes your Internet Explorer (IE) and FireFox and causes them to crash and stop responding. This application will fix these problems and make them run smoothly again. Magic Internet Renamer - Magic Internet Renamer re-named all your files and folders. Unfortunately, some of the files were corrupted or duplicated, so I have now included an option to remove them from this new edition of Magic Internet Renamer Click to convert PDF to image Advanced PDF Convert lets you convert a PDF file to images, which you can then use in your web pages, business documents, and brochures etc. Convert PDF to Images supports a number of image formats, including JPEG, PNG, and TIF. You can use these images in either Adobe Photoshop or Illustrator, Microsoft Office, Word, Publisher, and other programs. As well as generating these images into existing images, you can create new ones of your own, and also export them into other formats such as BMP, GIF, JPG, TIFF, and EMF. Drag and drop PDF to convert Advanced PDF Convert also has a built-in drag and drop functionality that allows you to quickly and simply convert any PDF document into any of the supported image formats. Automatically eliminate dublicates Another popular and often used feature is that it eliminates duplicate files from converted images. In other words, it makes sure that you only ever have a single image for each page in the PDF, even if there are multiple pages on that same PDF file. Automatically adjust page size The program will automatically size the resulting image to the appropriate page size specified when converted. This is handy for documents with multiple page sizes and can save you a lot of manual work. Convert PDF to Images is now included in Personal Network Security (PNS) 2.5, so you can always use it to convert PDF documents into PNG, JPEG, TIFF, or GIF images to work with them in the PNS database. Ultimate Browser which is especially designed for the users who use the Internet, keep important web sites saved and use it a lot. It can work very effectively as a browser which can synchronize files into their folders with the help of... Administrator can set and specify the time to check the files like a log-on and log-off time Change the time with a set time and ensure to have a secure log-on and log-off for your computer. Easy backup and restore Backup and restore on

#### **Quick Launch Crack + Torrent**

FileSave Client is a lightweight application that will help you download files from the Internet with ease. Simply type or copy/paste a file into the upper textbox and type the "Save As" file name in the bottom. Be sure to include the file extension (\*.txt) to save as the right type! Files will be saved to My Documents. Intelligent IP Installer for TL-SC3130 is a versatile software application that can help users to properly configure and manipulate TL-SC3130 surveillance cameras issued by TP-LINK. With the aid of this program, you can perform a wide array of camera management tasks, including firmware upgrades and restore the device to factory default settings. The utility relies on a quick installation process that bundles aside from the main core of the application, the Xvid codec which is required for the playback of videos recorded with the surveillance camera. The main window of the program is divided into two main tabs, the first of which is dedicated to the camera recognition and setup while the second one provides basic information about the device. If the camera is properly connected to the computer, the program should be able to automatically identify it, together with details such as IP and MAC address, name and ID. However, if the device is not identified as part of the local network, it will appear highlighted in red, which will cause some of the information to become unavailable. The Setup feature can only be accessed by the administrator and consists of a step by step wizard that guides you through the whole process. There are a number of parameters that can be customized from this section, including IP and DNS related, as well as details concerning time/date. A system reboot is required to apply the tweaks you've made during the setup. The User tab does not require administrative rights and can be used to view general information with regard to the devices, such as user, date/time, TCP / IP, PPPoE, and DDNS. Other options allow you to upgrade the camera's firmware or to revert it to factory settings. These come to complete its already rich feature set, which is provided free of cost for all users. Quick Launch Crack Mac Description: If you want to download videos from YouTube, Kupo with the program is your best bet. Through the program, you can add videos to your playlists in one click. This is something that other online downloaders can't do. Without its own codecs support, this program 3a67dffeec

## **Quick Launch**

Quick Launch Description is a powerful tool that lets you change the Quick Launch area of Windows operating system to a custom image or text. The software supports the popular Windows operating systems including Vista, 7 and Windows 8 and allows the user to select a number of options regarding the layout and look of the new Quick Launch menu. We noticed that Quick Launch Description cannot be used to improve the appearance of the Quick Launch menu on Windows 7 and 8.1, but that does not mean you can't customize the Windows Start menu for home and business purposes, just as you can in Windows Vista. Features: Quick Launch Description is bundled with a number of options for different Windows 7 and Windows 8.1 versions and it supports all the major shortcuts. You can place the new folder shortcut image by dragging it from the background image panel to the desired location, even if it is currently occupied by your Windows icons. Moreover, the software lets you select the predefined images that may be used as the background image of the new launcher. You can use the image to change any kind of notification icon, an app's shortcut, the Windows 8 tile, or even the taskbar thumbnail. Quick Launch Description gives you the ability to customize its appearance as much as you wish. You can choose the size of the new shortcut from the available ones and assign a different background color to it as well. Advanced users can also modify the position of the new folder icon by entering the new X and Y coordinates of its placement. When you want to add a shortcut to a new folder, you can choose the destination location from a large range of predefined lists. You can also set the size of the image or the file name, if you want to place the shortcut in a folder that has a lengthy file name. If you like, you can also create text shortcuts that are placed under the same new folder shortcut image. Just as the name indicates, you can choose any text to write in the Windows shortcut file. One of the most interesting features is the easy options to add folder shortcuts to the Start, Run, and Recycle Bin shortcuts. You can also customize your new custom folder launcher by selecting the transparency, size, position, or even by simply changing its background color. When you are done, you can add the new launcher to your Start menu or Desktop screen, according to your preferences. Requirements: To run the software, you require a web browser like Internet Explorer or Edge. What's more,

### **What's New In Quick Launch?**

EVOCHUMPS is a new simulation environment that uses the brain function parameters to provide a learning mode. It can be used as a learning program, game, simulating experience of individual, and designing a brain. Key Features:  $\bigcirc$  Brain simulation $\bigcap$ It is a flexible simulation environment that inherits from genetic algorithm. It can simulate the neuron behavior of specific brain, teaching a chump that can control the operation of the program.  $\bigcirc$  User-defined behavior parameters $\bigcap$ It is controlled in real time and can adjust parameters of individuals' behaviors in a flexible way.  $\bigcirc$  Simulation of physical process $\bigcap$ It can simulate the internal process of the brain, providing the purpose of teaching all kinds of brain, learning, teaching, etc.  $\bigcirc$  Simulation of game $\bigcap$ It can make people play different games based on brain function parameters, so as to experience the various process of the brain.  $\bigcirc$  Professional teaching materials  $\Box$ It can help people think things in a new way and change their negative way of thinking through scientific teaching.  $\bigcirc$  Course design $\bigcap$ It provides course material design tools for teaching, including course templates, course content, course, course, etc.  $\bigcirc$  Interactive design tool $\Box$ It can help people think things in a new way and change their negative way of thinking through scientific teaching.  $\bigcirc$  Program editor $\bigcap$ It is a sort of smart programming language that can help people change the operation of the program.  $\bigcirc$  Simulation environment  $\bigcap$  t provides a sort of convenient life simulator, which can help people see through their own brain.  $\bigcirc$  Personal computer $\bigcap$ It can run on most versions of Windows, Mac OS, Linux, Solaris and Unix.  $\bigcirc$  Easy to use $\bigcap$ It provides a variety of parameter options, simulation modes, learning modes and detailed test modes.  $\bigcirc$  Small size $\bigcap$ It has an intuitive interface and high speed.  $\bigcirc$  Game  $simulation[In addition to brain simulation, it can let people play games]$ based on their brain function.  $\cap$  Professional and skillful tools $\Box$ It has professional and excellent teaching tools, such as: brain simulation, biological information, brain function, genetic algorithm, genetic information, evolution and so on. It has a variety of professional and excellent teaching tools, such as: brain simulation, biological information, brain function, genetic algorithm, genetic information, evolution and so on. If you

# **System Requirements:**

To Play: Download: Unrar File Burn file to a CD/DVD Install on USB memory stick Copy to the root of your hard drive Eject disc and/or close disc Copy to your Xbox hard drive Download X360enhancer.exe and install Turn off your XBox 360, wait 10 seconds Start the game using either "XBOX360enhancer.exe" or "XBOX360enhancer.xbe" You can now enjoy Ultra

# Related links:

<https://grandvenetianvallarta.com/tomcat-isapi-redirector-with-license-code-free-final-2022/> [https://joyfuljourneyresources.net/wp](https://joyfuljourneyresources.net/wp-content/uploads/2022/07/TheBest_Minimize_To_Tray__Crack___Download.pdf)[content/uploads/2022/07/TheBest\\_Minimize\\_To\\_Tray\\_\\_Crack\\_\\_\\_Download.pdf](https://joyfuljourneyresources.net/wp-content/uploads/2022/07/TheBest_Minimize_To_Tray__Crack___Download.pdf) [https://voxpopuli.kz/wp-content/uploads/2022/07/gizmo\\_for\\_windows\\_free\\_for\\_pc.pdf](https://voxpopuli.kz/wp-content/uploads/2022/07/gizmo_for_windows_free_for_pc.pdf) <http://www.fuertebazar.com/wp-content/uploads/2022/07/TinyUmbrella.pdf> <https://besttoolguide.com/2022/07/08/autosplitter-crack-product-key-full-free-pc-windows-latest/> <https://firmateated.com/wp-content/uploads/2022/07/maljero.pdf> <https://www.scoutgambia.org/smartscore-x2-midi-edition-free-download-mac-win-april-2022/> <https://redomshop.com/2022/07/08/dictionary-translator-pc-windows/> <https://lalinea100x100.com/2022/07/08/dotnetlibs-free/> <https://eskidiyse.com/index.php/cyotek-gif-animator-crack-serial-number-full-torrent/> <https://wanoengineeringsystems.com/wp-content/uploads/2022/07/ferwalt.pdf> [https://diabetica.eu/wp-content/uploads/2022/07/Colcod\\_\\_Crack\\_\\_Download\\_For\\_PC.pdf](https://diabetica.eu/wp-content/uploads/2022/07/Colcod__Crack__Download_For_PC.pdf) [https://johnsonproductionstudios.com/2022/07/08/bb-testassistant-pro-free-download-pc-windows](https://johnsonproductionstudios.com/2022/07/08/bb-testassistant-pro-free-download-pc-windows-latest-2022/)[latest-2022/](https://johnsonproductionstudios.com/2022/07/08/bb-testassistant-pro-free-download-pc-windows-latest-2022/) <https://kuofficial.com/archives/13759> <https://qiemprego.com/wp-content/uploads/2022/07/kayosm.pdf> <https://www.gregcolley.com/isovoxel-5-3-1-free-download-3264bit-updated-2022/> <https://horley.life/ae-protector-crack-free-download-mac-win-updated-2022/> <https://homeworks.ng/wp-content/uploads/2022/07/bethnerv.pdf> <https://awazpost.com/wp-content/uploads/2022/07/htmlform.pdf> [https://americanzorro.com/wp-](https://americanzorro.com/wp-content/uploads/2022/07/Mozilla_Crack_Activation_Code_Download_2022.pdf)

[content/uploads/2022/07/Mozilla\\_Crack\\_Activation\\_Code\\_Download\\_2022.pdf](https://americanzorro.com/wp-content/uploads/2022/07/Mozilla_Crack_Activation_Code_Download_2022.pdf)